# DADISP / WVF 3.0

## Yokogawa® WVF Import Module

DADiSP/WVF is a dialog based module to read data files saved in Yokogawa (1) WVF File format. WVF files of any size and number of channels are supported.

Designed for data generated by a variety of Yokogawa instruments, DADiSP/WVF imports data channels saved in a WVF file and automatically applies the necessary data scaling along with channel specific sample rates and engineering units.

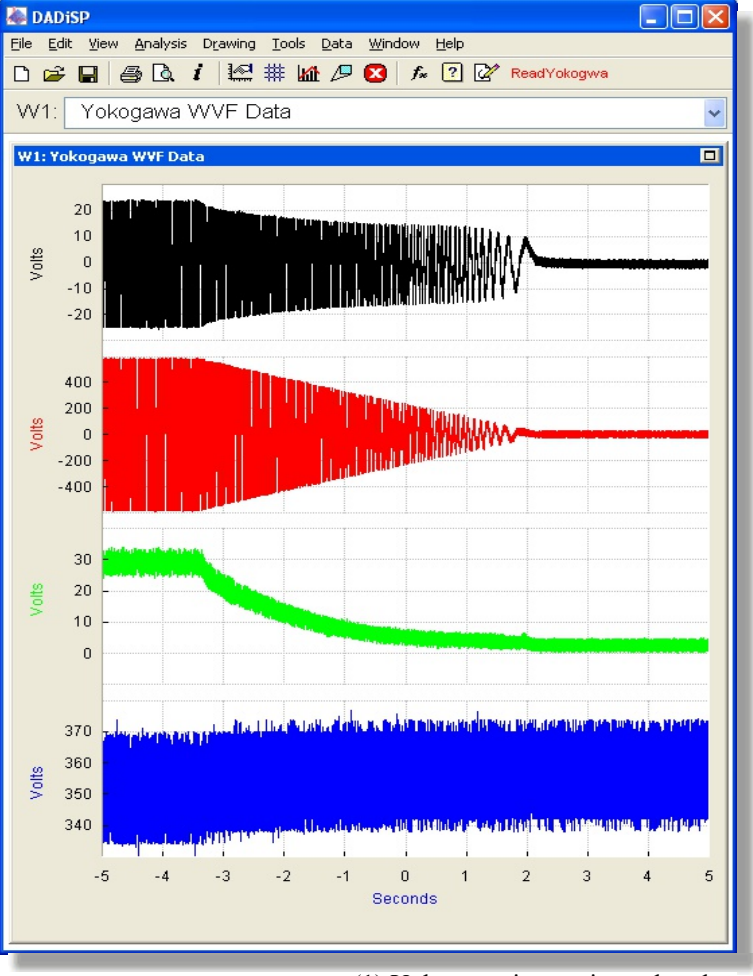

### KEY FEATURES

- Simple User Interface ä,
- Fast and Direct WVF Import Ē,
- ú, Reads Files of any size
- Optimized series processing for fast loading Ì. of huge files
- Preserves Original Data Channel Properties  $\overline{\phantom{a}}$
- ú. Optional Automatic Display of Imported **Channels**

(1) Yokogawa is a registered trademark of Yokogawa, Inc.

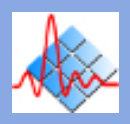

#### **Yokogawa WVF File**

The Yokogawa WVF file, stores multiple channels of data generated by a variety of instruments in binary form. The file format was designed to efficiently store multi-channel data records..

#### **WVF Import**

DADiSP/WVF directly imports WVF data files and automatically applies all data scaling and sets sample rate and engineering unit information for each channel. The imported channels can be loaded into separate Windows or combined into a single Window for display.

#### **Multiple File Types**

Single and multi-channel WVF files are fully supported. Optimized buffered I/O provides efficient reading of huge files.

#### **Simple Menu Interface**

DADiSP/WVF runs from the DADiSP worksheet and is accessed by a press of a button. The WVF user interface displays important file information and automatically formats raw WVF channel values into properly scaled engineering data. Individual channels can be selected. Channel names and date/time information is preserved.

#### **Full Analysis System**

DADiSP provides a complete analysis, display, and processing environment using WVF data. The integration of DADiSP/WVF into DADiSP makes it easy to automate data import and analysis applications completely through SPL, Series Processing Language, macros, and command files.

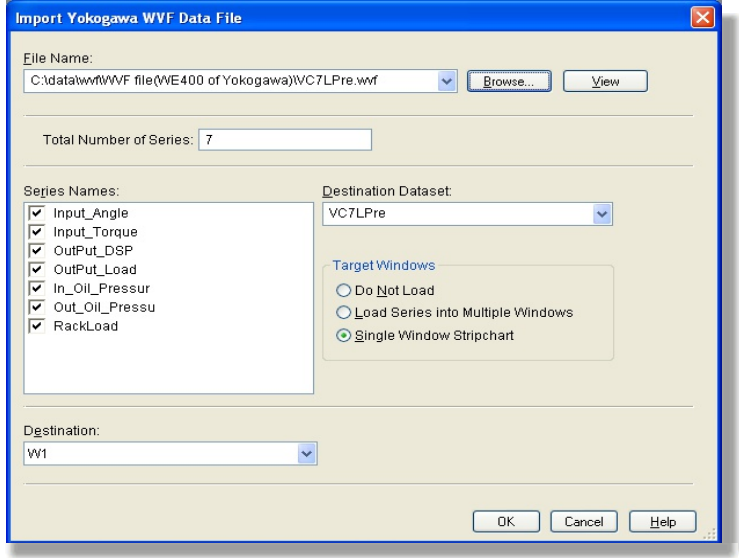

#### **WVF Functions**

DADiSP/WVF is a fully dialog based module. However, the following functions can be used on a standalone basis to read WVF files.

#### WVF Function List

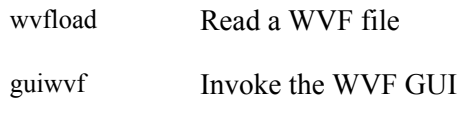

#### **Requirements**

DADiSP/WVF requires DADiSP 6.5 B01 or higher. Contact us for information about updating your current version of DADiSP.

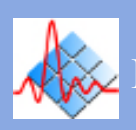